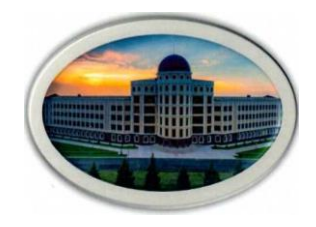

#### **АННОТАЦИЯ**

#### **рабочей программы учебной дисциплины**

# **Информационные технологии**

#### **Направление подготовки** *бакалавриата* **09.03.02 «Информационные системы и технологии»**

#### **1. Цель изучения дисциплины**

**Целью освоения дисциплины** «Информационные технологии» является формирование представлений с информационных технологий и получение навыков их использования на практике с помощью программн техники.

Освоение дисциплины предполагает: - изучение базовых понятий информационной технологии, структ процесса, позволяющих решать задачи профессиональной деятельности по формализации прикладных задач - приобретение навыков работы за компьютером в среде инструментальных средств реализации информацио

#### **2. Место дисциплины в структуре ОПОП ВО** *бакалавриата* Цикл, к которому относится дисциплина:

Б1.Б.12. Информационные технологии

При изучении дисциплины используются знания и навыки, полученные при изучении дисциплин «Физик «Информатика».

#### **3. Результаты освоения дисциплины (модуля) Б1.В.13 «Инфокоммуникационные системы и сети» Код и наименование компетенции индикаторы**

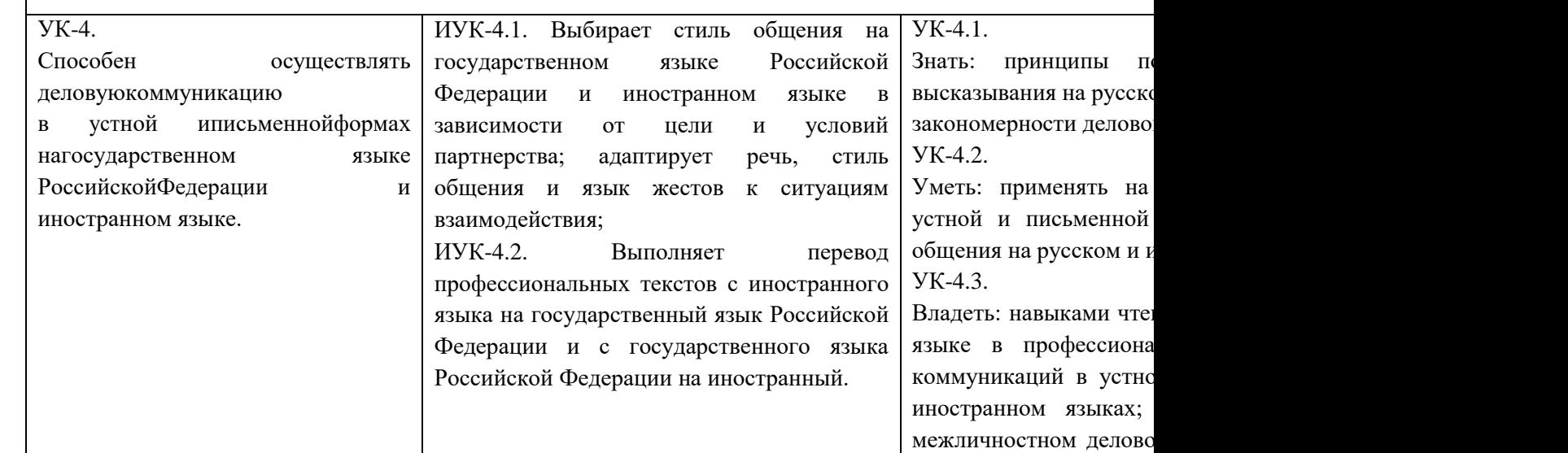

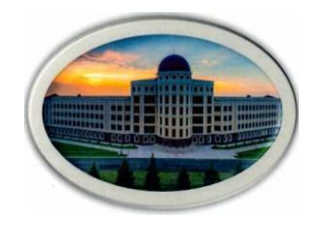

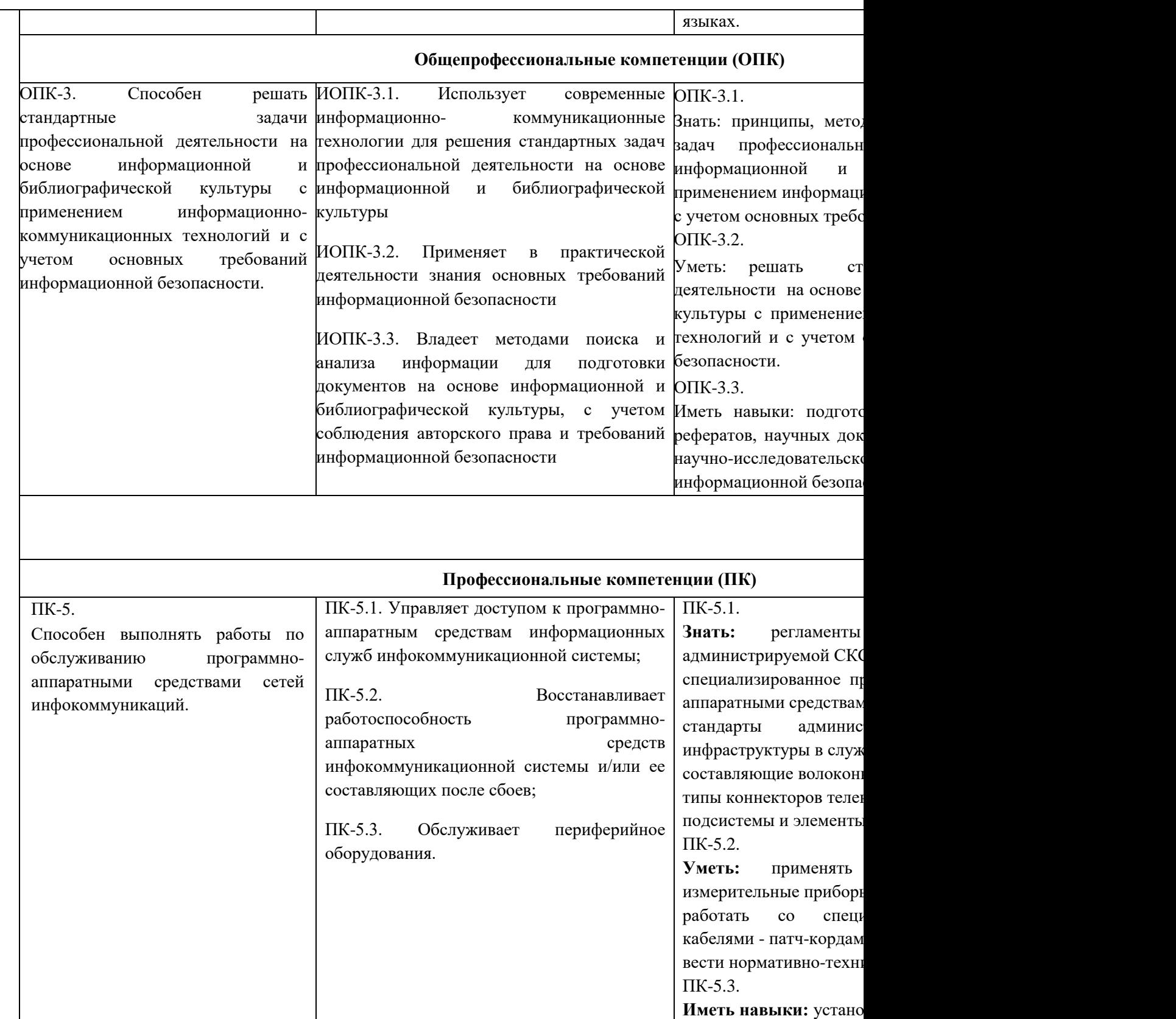

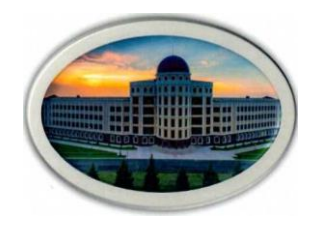

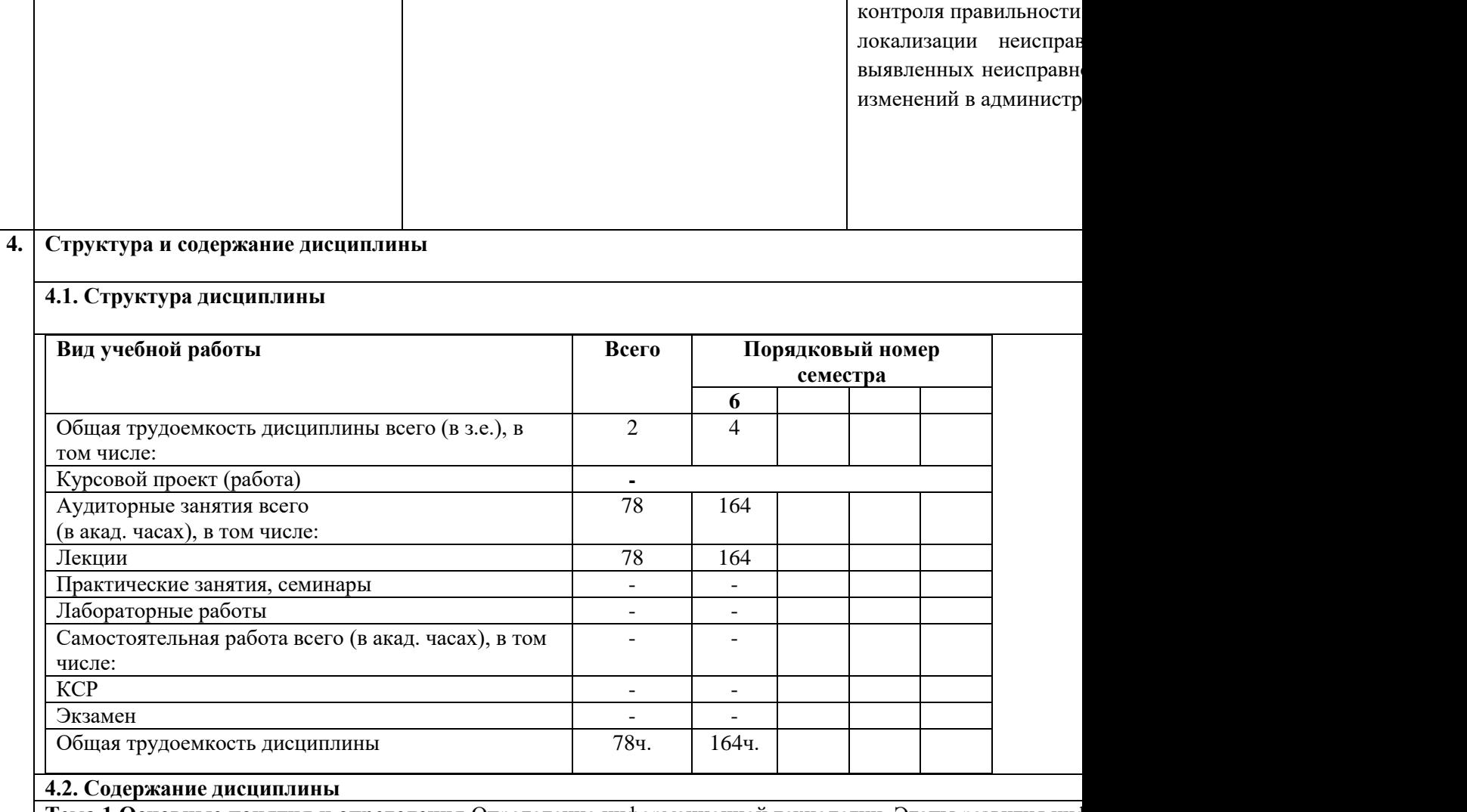

Тема 1 Основные понятия и определения Определение информационной технологии. Этапы развития ино новой информационной технологии как составной части информатики; Информационные связи. Информац Функции управления. Уровни управления и информация. Внедрение информационных технологий, обл адаптивностью к внешним воздействиям – необходимое условие повышения эффективности управлен общества. Виды информационных ресурсов: данные и знания.

**Тема 2 Структура информационного процесса.** Формирование, передача и обработка данных. Мо накопления данных в информационных системах Процесс автоматизации обработки данных. Хранение да замки и ключи, таблицы управления доступом, протоколирование и аудит, экранирование, криптографи Восстановление данных. Управление параллелизмом. Способы обработки данных и режимы работы и эксплу

**Тема 3 Компоненты и структуры информационных технологий**. Общая классификация видов информа технических областях; Техническое, программное, информационное, организационное и методическое обе Основные свойства информационных технологий. Компоненты и структуры информационных технол средства 7 информационных технологий. Критерии и показатели, влияющие на выбор информационной тех как совокупность приемов взаимодействия с компьютером, реализующийся операционной системой. Класс

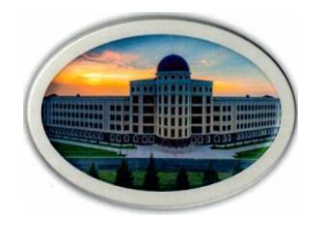

по типу информации, по степени автоматизации задач управления, по типу пользовательского интерфей Пооперационные и по предметные информационные технологии.

**Тема 4 Представление знаний в компьютере.** Виды знаний. Теоретические аспекты извлечения знани гносеологический. Методы извлечения знаний пассивные, активные, текстологические. Базы знаний. Интеллектуальные информационно-поисковые системы

**Тема 5. Системный подход к решению функциональных задач и к организации информационных процессов в системах**. Эволюция информационной технологии в производстве. Понятие и эволюция информационных систем. Глобальная, технологии. Особенности информационных технологий. Структура базовой информационной технологии. перспективных информационных технологий. Структура информационной системы. Тенденции в раз технологий и систем.

Раздел 2. Системы управления базами данных. Общие сведения о реляционных базах данных. MicrosoftAccess. Назначение, область применения. Структура Базы Данных MS Access. Средства V **создания клиентских приложений. Структурированный английский язык запросов SQL. Назначение, возможности, диалекты.**

Тема 6. Основные понятия, определения и функции системы управления базами данных. Модели сетевые, реляционные. СУБД как программная система управления БД. Применение СУБД в технико-эконо алгебры и реляционного исчисления. Реляционная модель данных Э.Ф. Кода. Общая характеристика возможности. Приложения MicrosoftAccess. Создание новой базы данных. Окно БД MicrosoftAccess. Объект

Тема 7. Основные этапы разработки клиентского приложения в среде MicrosoftAccess. WYSIWYG визуального проектирования приложений в среде MicrosoftAccess. Структурированный английский язык за диалекты. Структурированный английский язык запросов StructuredEnglishQueryLanguage – история созда область использования. Основные группы инструкций языка. Синтаксис инструкций: DDL (CREATE, DR UPDATE, DELETE, EXECUTE); транзакции T-SQL (COMMIT, SAVEPOINT, ROLLBACK).

Раздел 3 Таблицы БД и работа с ними. Создание новых таблиц. Создание индексов. Удаление индексо Соединение двух и более таблиц. Соединение двух копий одной таблицы. Ссылочная целостность дан **Экспорт, импорт и присоединение данных.**

**Тема 8. Структура таблицы.** Типы данных полей. Свойства полей. Конструктор таблиц. Работа с таблицеї режим конструктора: добавление, перестановка, удаление полей; работа с данными, хранимыми в табли сортировка, фильтрация, поиск и замена, удаление данных). Определение ключевых полей. Создание нов уже существующего объекта с помощью команды SELECT ... INTO ... FROM. Использование описания I параметрами, помогающими автоматизировать процесс изменения условий отбора запроса на создание табл предложения WITH OWNERACCESS OPTION. Связывание двух и более таблиц вручную или с помоц ланных. Просмотр прямых или всех связей и изменение их свойств. Обеспечение целостности данн нормализации таблиц БД. Соединение двух и более таблиц. Соединение двух копий одной таблицы. Свя путем их перечисления в предложении FROM и наложения условий связи в предложении WHERE. Внутренн помощью операции INNER JOIN в предложении FROM. Внешнее объединение двух таблиц с помощью оп предложении FROM. Алиасы. Соединение двух копий одной таблицы Система ограничений CONSTRAINT таблицу и на поле. Создание новой таблицы с ключевым полем с помощью команды CREATE TABLE и индексов в существующих таблицах и задание их свойств с помощью команд: CREATE INDEX, CREATE

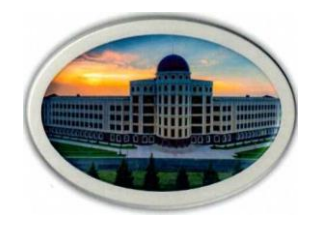

таблиц с помощью команд DROP INDEX и DROP TABLE. Поддержка целостности данных: Ограничения FOREIGN KEY, ключа PRIMARY. Проверка ссылочной целостности, создание связи один ко многим, создан

**Тема 9. Экспорт, импорт и присоединение данных.** Режим экспорта - копировании данных из таблицы текстовый файл, электронную таблицу, другую базу данных (Paradox (файлы .DB версий 3.x и 4.x), FoxPro ( и dBASE IV (файлы .DBF), Btrieve (вместе с файлами описаний данных FILE.DDF и FIELD.DDF), Базы да ODBC или в таблицу другой базы данных MicrosoftAccess. Запрос SELECT ... INTO ... IN ... FROM... Импорт Данных Мисловей Таблици активной активной активной активной активной активной активной активной активной активной акт базы из внешних БД MicrosoftAccess, Paradox, FoxPro, dBASE III и dBASE IV, Btrieve или EXCEL. Запрос SE присоединения создает связь с таблицей в другом приложении СУБД, обеспечивая возможность прост Присоединенные таблицы могут использоваться как в исходном приложении, так и в MicrosoftAccess.

Раздел 4. Запросы. Конструктор запросов. Запрос выборка. Вычисляемые поля. Сортировка, поис **Выборка данных по условию. Логические операторы языка SQL. Итоговые запросы, запросы к связанным таблицам. Агрегирование**  данных. Предложение GROUP BY. Условие HAVING. Функции агрегирования . Запросы с парамет **удалений, замены, добавления. Вложение запросов. Использование оператора EXISTS. Специальные операторы ANY и ALL. Объединение запросов. Оператор UNION.**

**Тема 10. Запросы.** Создание запросов с помощью конструктора запросов. Структура окна конструировани область данных конструктора запросов. Задание параметров (настройка полей) в бланке диалоговой табли образцу). Построение вычисляемых полей. Отображение результатов и/или выполнение запросов. Инст редактирования и просмотра данных во всех полях таблиц, участвующих в запросе. Использование диало данных значений одного или нескольких параметров. Выборка данных по условию. Логические операторы которым должны отбираться записи в выходной набор, предложение - WHERE. Правила построения усло NOT, XOR и др) операторы. Значение NULL и таблицы возвращаемых значений булевых операторов. *И* WHERE операторов – IN, BETWEEN, LIKE.

Тема 11 Итоговый запрос, назначение, функциональные возможности, структура. Использование агрегирования данных и подсчёта числа записей. Агрегирование данных. Объединение записей с помош группировки записей. Условия отбора записей в предложении HAVING. Статистические функции агрегирования Сарания С Max, Min, StDev, StDevP, Var и VarP. Создание итоговых запросов с помощью конструктора запросов. Е необходимую информацию, в область данных конструктора запросов. Построение связей между таблицам "Групповые операции". Задание параметров (настройка полей) в бланке диалоговой таблицы QBE итоговог полей и условий на группы. Отображение результатов и/или выполнение запросов. Скалярное преобр параметрами. Предложение PARAMETERS.

Тема 12. Мастер запросов. Отображение результатов статистических расчётов (сумм, количества, средних с помощью перекрёстных запросов. Использование мастера запросов для создания перекрёстных запросов. с помощью конструктора и языка SQL. Инструкции TRANSFORM, PIVOT. Использование запросов выбор динамических входных таблиц для перекрёстных запросов. Управление составом и порядком столбцов в кро

**Тема 13. Запросы удалений, замены, добавления.** Создание в конструкторе запроса на удаление одной, не таблицы. Предварительный просмотр записей, отобранных для удаления, и выполнение команды на удален внесение одних и тех же изменений в поля отобранных записей указанной таблицы. Предварительный прост выполнение команды на замену. Создание в конструкторе запроса на добавление группы записей в конец просмотр записей, отобранных для добавления, и выполнение команды на добавление. Запросы на изменен

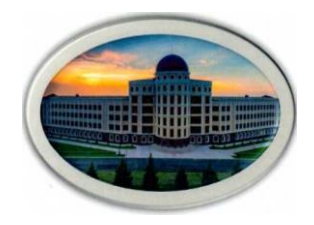

Ввод значений отдельных столбцов в новую строку существующей таблицы. Перенос из одной таблиц записей, удовлетворяющих условию предложения WHERE. Исключение всех или удовлетворяющих условию команды DELETE. Обновление значений отдельных полей с помощью команды UPDATE. Использован DELETE, UPDATE.

**Тема 14. Вложение запросов**. Расположение запросов "Один в другом", то есть использование подзапроса или HAVING главного запроса. Аргумент DISTINCT в подзапросе. Использование агрегатных функций подзапросе. Применение оператора IN для обработки записей подзапроса. Подзапросы в предлож Использование оператора EXISTS. Специальные операторы ANY и ALL. Оценка событий с помоц Использование EXISTS связных подзапросов. Использование оператора NOT совместно с EXISTS. Использование Особенности использования специального оператора ANY в предложении WHERE. Применение опера выполнения подзапроса. Работа операторов EXISTS, ANY и ALL при отсутствии записей в подзапросе, или с

Тема 15. Объединение запросов. Оператор UNION. Объединение результатов двух и более внешних запро UNION. Требования совместимости к объединяемым запросам. Работа с дублирующими записями. Вычисл Упорядочение записей в результирующем наборе с помощью предложения ORDER BY. Внешнее соединени

Раздел 5. Формы. Мастер форм. Конструктор форм. Вычисляемые элементы управления. Составн формы. Отбор данных при помощи фильтра. Упорядочение данных в форме. Безошибочны й вво Почтовые наклейки. Конструктор отчетов. Отчеты с группировкой данных. Отчеты для связных **таблиц. макропрограм - мирования. Модули. Язык VBA.**

**Тема 16. Организация интерфейса ввода/вывода данных в Access - механизм электронных форм**. Классификация форм. Виды и назначение форм. Использование встроенных программных надстроек - мастера форм для создания простых, ленточны формами – конструктор, форма, таблица. Создание и редактирование форм с помощью конструктора фо используется соответствующий мастер, а затем полученная форма дополнительно дорабатывается в «руч форм. Источники данных для формы. Управляющие элементы форм: надписи, поля, поля со списками, сп командные кнопки, рисунки и др. элементы. Создание и размещение на форме управляющих элементов. управляющих элементов. Иногда форма должна хранить в элементах управления вычисляемые выражени запросах. Порядок создание несвязного вычисляемого поля в области данных формы с использованием алг выражений. Операторы выражений и стандартные функции. Создание несвязного вычисляемого поля в с использованием групповых функций. Использование построителя выражений. Создание форм для одновре таблиц. Использование мастера создания составных форм для двух связных таблиц, генерация главной и од конструкторе в главной форме новой подчинённой формы. Настройка в конструкторе свойств главной и реляционных связей и фильтрации записей. Фильтр. Использование фильтра для отображения не всех запис а только удовлетворяющие заданным условиям (значениям полей). Работа с кнопкой "Изменить фильтр". Д фильтра). Условия фильтрации. Кнопка "Применить фильтр". Использование фильтра для отбора записей в о в свойстве формы – фильтр. Использование в формах командных кнопок для открытия форм, содержа открываемой формы отобранные методом фильтрации. Средства, используемые для безошибочного вво элементы - списки, поля со списками, флажки, переключатели; свойства формы – разрешить или запретить данных, блокировка записей, тип набора записей; свойства полей – значение по умолчанию, условия на обязательное для заполнения, маска ввода. Мастер по разработке масок ввода.

Тема 17. Отчёт как объект Access. Режимы работы с отчётом: конструктор, предварительный просм разработки отчетов, которые могут использоваться в рамках разработки клиентского приложения. Примен

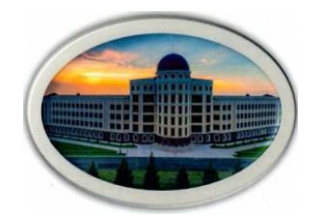

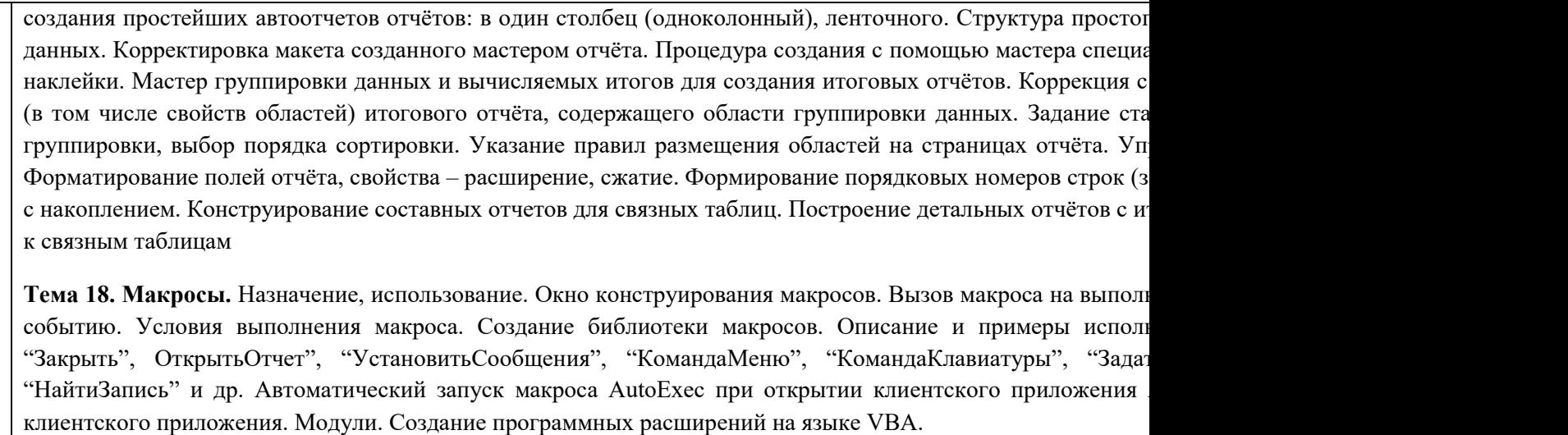

#### **5. Образовательные технологии**

При осуществлении образовательного процесса по дисциплине используются следующие информац Internet- технологии:

WWW(англ.WorldWideWeb- Всемирная Паутина) - технология работы в сети с гипертекстами. FTP(англ.FileTransferProtocol–протоколпередачифайлов)–технологияпередачи по сетифайловпроизво

IRC(англ.InternetRelayChat–поочередныйразговорвсети,чат)–

технологияведенияпереговороввреальноммасштабевремени,дающаявозможностьразговариватьсдругимилюд

ICQ (англ. I seekyou – я ищу тебя, можно записать технологияведенияпереговороводиннаодинвсинхронномрежиме.

**6. Используемые ресурсы информационно-телекоммуникационной сети «Internet»; информационные тех информационно-справочные системы**

Официальный сайт Министерства образования и науки Российской Федерации – [минобрнауки.рф](https://минобрнауки.рф/)

Федеральный портал «Российское образование» – [http://www.edu.ru](http://www.edu.ru/)

Информационная система «Единое окно доступа к образовательным ресурсам» – [http://window.edu.ru](http://window.edu.ru/)

Единая коллекция цифровых образовательных ресурсов – http://school- [collection.edu.ru](http://school-collection.edu.ru/)

Федеральный центр информационно-образовательных ресурсов – [http://fcior.edu.ru](http://fcior.edu.ru/)

Электронно-библиотечная система IPRbooks - <http://www.iprbookshop.ru/>

Научная электронная библиотека eLIBRARY.RU - [https://elibrary.ru](https://elibrary.ru/)

Многофункциональная система "Информио" – <http://www.informio.ru/>

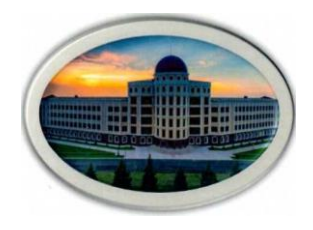

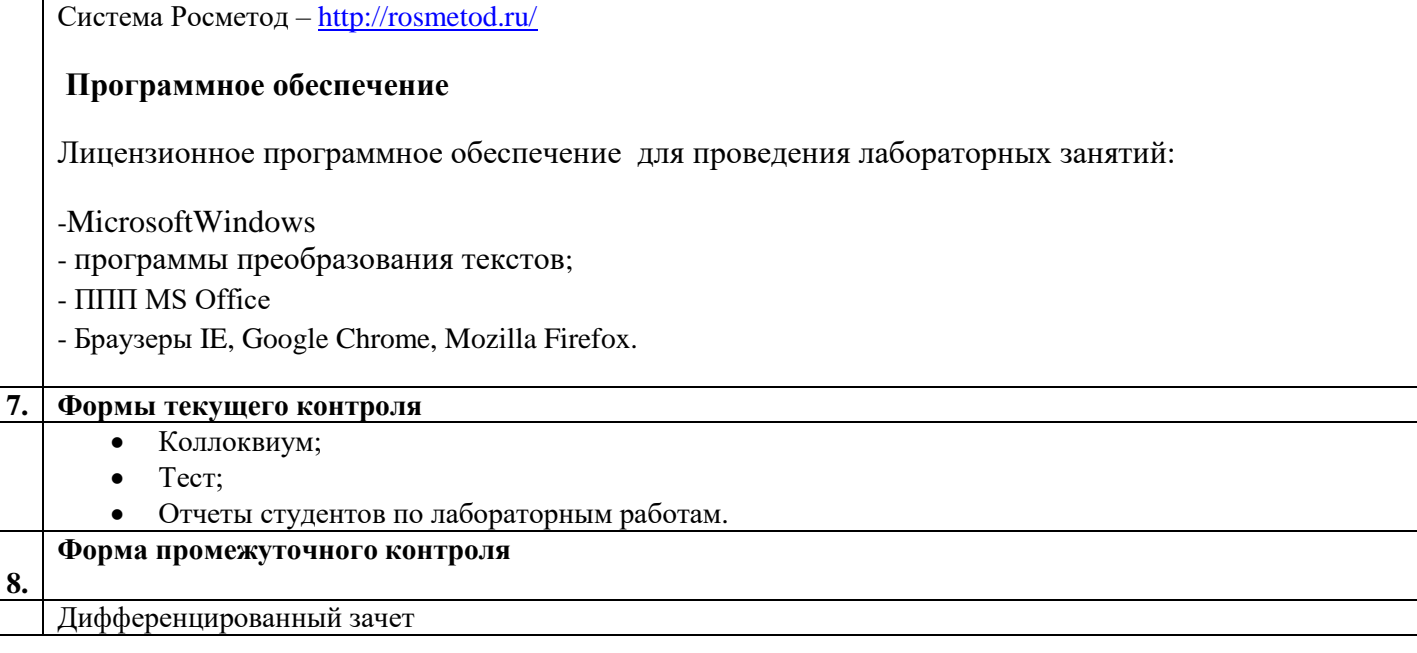

**Разработчик:** ассистент кафедры математики и ИВТ

Дзармотов Б.И.